# **Installation Instructions**

#### TO REPAIR A VALVE

### **Valve Adapter**

- 1. Connect Yellow wire and White wire to a working valve's solenoid wires
- 2. Connect Red wire and White wire to solenoid wires of the non-working valve

3. Connect Blue wire to the working valve's field wire (from the controller) and

White wire to field common wire

### **Controller Adapter**

- 1. Connect Yellow wire to the output terminal of the working valve
- 2. Connect Red wire to the output terminal of the non-working valve
- 3. Connect Blue wire to the field wire of working valve

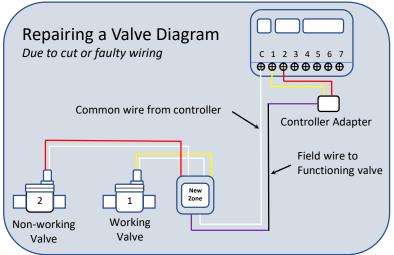

### TO ADD A VALVE

### **Valve Adapter**

- 1. Connect Yellow wire and White wire to the existing valve's solenoid wires
- 2. Connect the Red wire and White wire to the solenoid wires of the new valve
- Connect the Blue wire to the existing valve's field wire (from the controller) and White wire to field common wire

## **Controller Adapter**

- 1. Connect the Yellow wire to the output terminal of the existing valve
- 2. Connect the Red wire to an unused output terminal
- 3. Connect the Blue wire to the existing field wire

New Existing Valve

Part # GAT2215
Voltage: 24
Switching capacity: 0.5 AMPS

Adding a New Valve Diagram

Common wire from controller

Controller must have the output

capacity to add another zone

NewZoneIrrigation.com Dallas, TX

Contact us: CS@NewZoneIrrigation.com Multiple brands of controllers were used in testing New Zone, however, we cannot guarantee that this product will work in all systems.

1 Year Warranty

 $\oplus \oplus \oplus \oplus \oplus \oplus \oplus \oplus$ 

Controller Adapter

Existing valve field wire

Cost effective solutions for irrigation professionals as well as Do-It-Your selfers.